## Kit Digital: Herramientas *Woman Data Driven*

Materiales elaborados para el V Congreso Nacional de Mujeres en el Sector Público

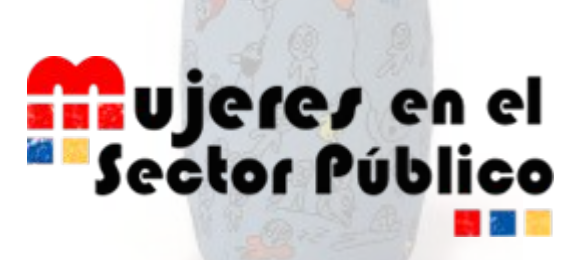

**[mujeresenelsectorpublico.com](https://mujeresenelsectorpublico.com/)**

#### **Con la colaboración: Elaborado por:**

**Diputació Barcelona** 

Àrea d'Innovació, Governs **Locals i Cohesió Territorial** 

**[governobert.diba.cat](https://governobert.diba.cat/)**

Woman DATA driven

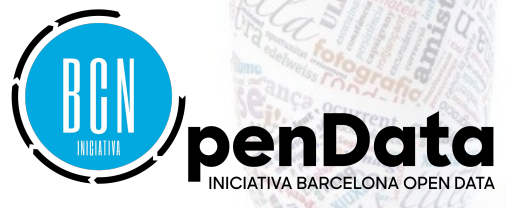

**[diba.cat](http://www.diba.cat/) [iniciativabarcelonaopendata.cat](https://www.iniciativabarcelonaopendata.cat)**

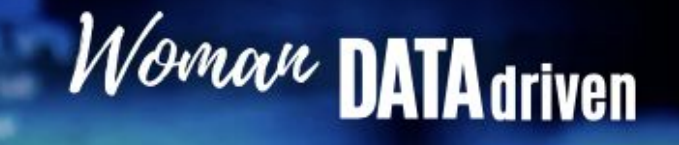

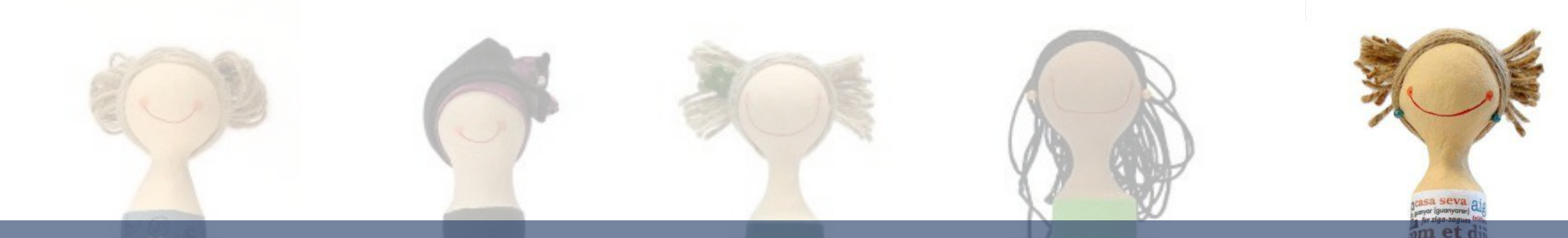

# 0. Extracto slides clave

## presentación

网

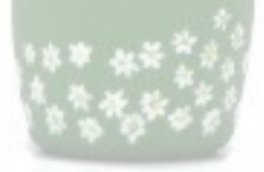

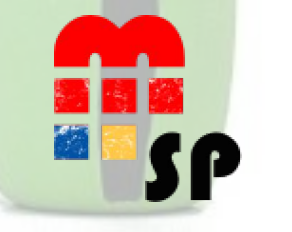

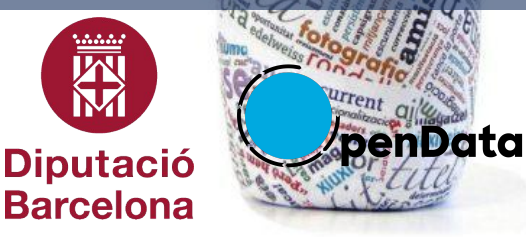

#### **7 Propuestas #OpenData a las instituciones**

- **1.** Proyecto Open Data & Big Data. Chief Data Officer.
- **2.** Proyecto Open Data con participación. #OGOV = transparencia & participación & Open Data
- **3.** Dinamizar las comunidades de reutilización Open Fecha. ¡Comunicar!
- **4.** Aproximar el uso del Open Data & Datos por las empresas (local) para mejorar su competitividad
- **5.** Promover el ecosistema emprendedor basado en datos abiertos.
- **6.** Foro Open Data CAT por la reutilización económica
- **7.** Innovación social basada en datos. Hackaton.

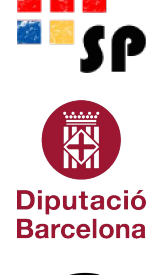

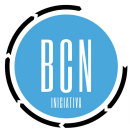

### **DECÁLOGO. Cómo ser una trabajadora pública** *Data Driven*

- 1. Identificar datos de valor
- 2. Recopilar datos
- 3. Automatizar la recopilación de datos
- 4. Usar datos en formatos abiertos y estándares
- 5. Usar esquemas y vocabularios consensuados
- 6. Crear visualizaciones
- 7. Monitorizar y evaluar el uso
- 8. Compromiso de servicio, actualización y calidad
- 9. Recopilar aplicaciones, herramientas y manuales para…
- 10. Promover el uso Evangelizar

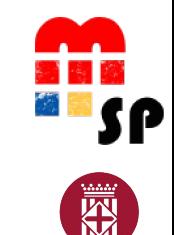

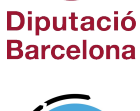

#### **Acciones trabajadora** *Data Driven*

- 1. Datos Abiertos para comunicar y divulgar
- 2. Datos representados para analizar un reto social de las AAPP
- 3. Reutilización de datos abiertos (de otras AAPP)
- 4. Usar los datos disponibles en Internet para medir
- 5. Identificar que datos tienes
- 6. Sistematizar y decidir Datos relevantes
- 7. Estandarizar con otros sistemas. Datos comparables
- 8. Velar por la calidad del dato
- 9. Saltar a la automatización (más allá del Excel)
- 10. Cultura de lo público

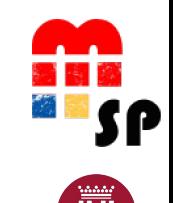

Diputació

Woman DAT

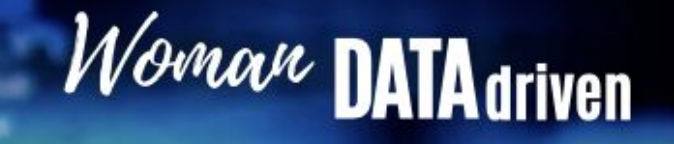

## Índice Kit Digital: Herramientas *Woman Data Driven*

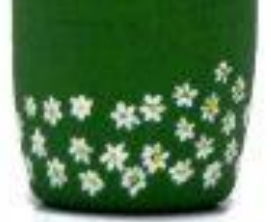

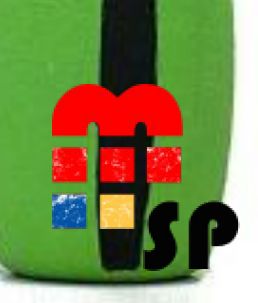

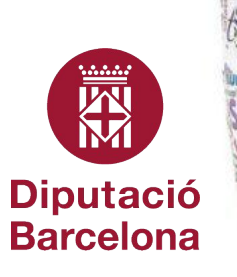

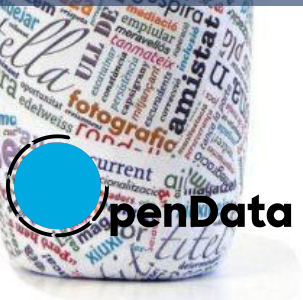

#### **Kit Digital. Herramientas para Woman Data Driven**

#### 1- Datos abiertos

- 1.1. Fuentes/Portales de datos interesantes
- 1.2. Recorrido de datos
- 1.3. Conociendo el Open Data
	- Curso de Open Data Curso de Reutilización de la Información del Sector Público
- 1.4. Búsqueda datos abiertos

#### 2- Proceso de datos

- 2.1. Herramientas básicas de tratamiento de datos
- 2.2. Google Sheets

Google Sheets Google Sheets avanzado Curso ágil de Google Sheets

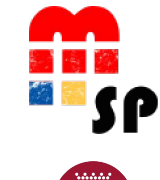

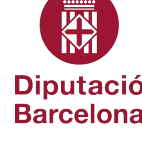

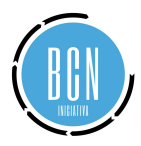

### **Kit Digital. Herramientas para Woman Data Driven**

#### 2- Proceso de datos 2.3. Microsoft Excel Avanzado 2.4. Limpieza de datos Open Refine Tratamiento de datos con Open Refine

#### 3- Reutilización

3.1. Curso Avanzado. Reutilización de datos ODI-BCN Reutilización de Datos Abiertos Tabula Scrape Storm

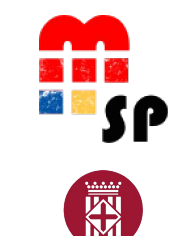

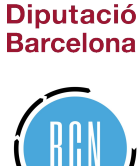

### **Kit Digital. Herramientas para Woman Data Driven**

4- Visualización 4.1. Visualización datos Looker Studio Big Data: Visualizació de datos 4.2. Mapas QGIS QGIS Training Manual QGIS Desktop 3.22 User Guide 4.3. Tableau 4.3. Introducción a R

5- Tendencia y futuro 5.1. Principios básicos de la IA

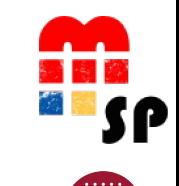

Woman DATA driven

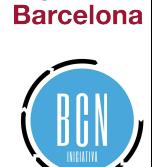

屬

**Diputació** 

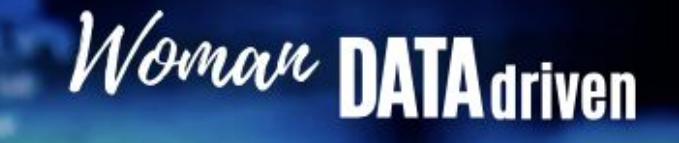

**NEW** 

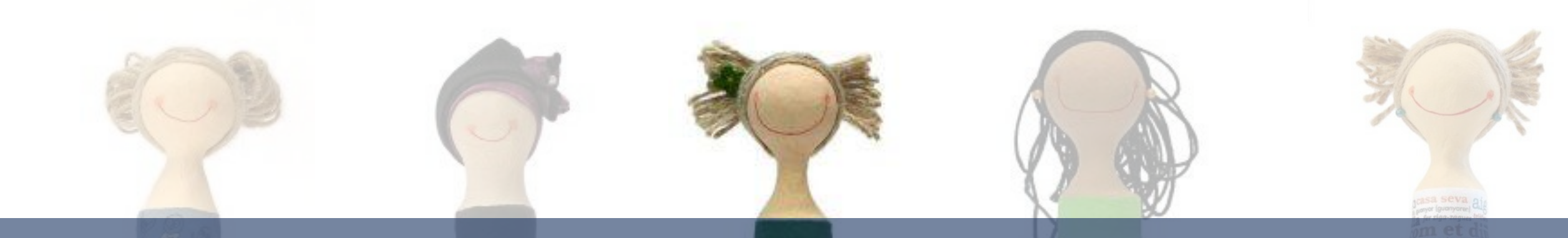

## 1. Datos abiertos

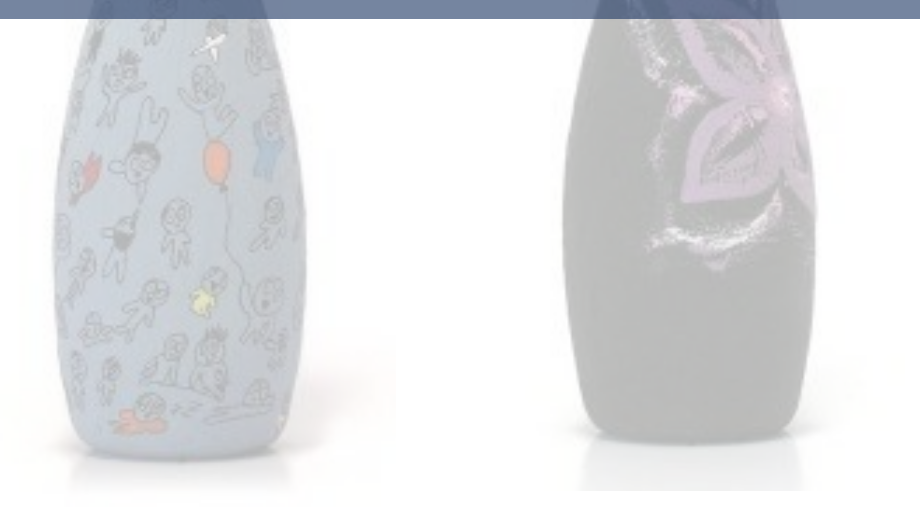

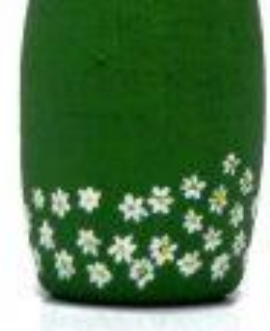

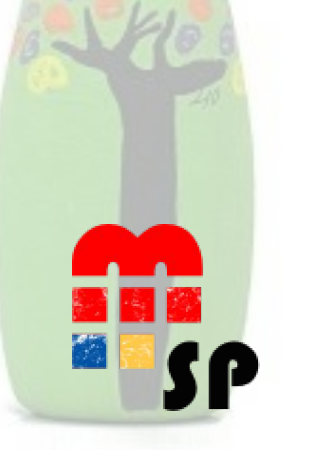

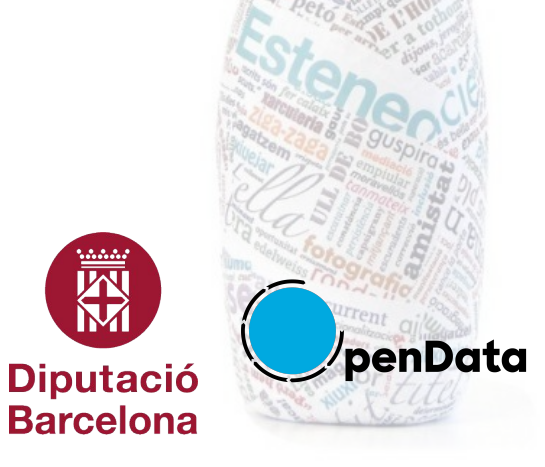

### **1.1. Fuentes/Portales de datos interesantes**

**Datos.gob.es** Recopilatorio de diversas AA.PP. de España <https://datos.gob.es/es/>

#### **Instituto Nacional de Estadística** (INE):

[https://www.ine.es/ss/Satellite?L=es\\_ES&c=Page&cid=1259942408928&p=125994240892](https://www.ine.es/ss/Satellite?L=es_ES&c=Page&cid=1259942408928&p=1259942408928&pagename=ProductosYServicios%2FPYSLayout) [8&pagename=ProductosYServicios%2FPYSLayout](https://www.ine.es/ss/Satellite?L=es_ES&c=Page&cid=1259942408928&p=1259942408928&pagename=ProductosYServicios%2FPYSLayout)

**CIS** Centro de Investigaciones Sociológicas [https://www.cis.es/cis/opencms/ES/2\\_bancodatos/DatosAbiertos.html](https://www.cis.es/cis/opencms/ES/2_bancodatos/DatosAbiertos.html)

#### **Datos Abiertos UE**

<https://data.europa.eu/es>

#### **The World Bank Data Catalog**

<https://datacatalog.worldbank.org/home>

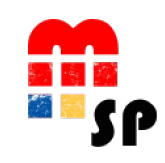

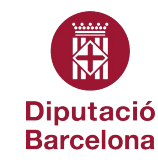

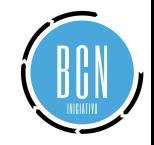

### **1.1. Fuentes/Portales de datos interesantes**

**Andalucía:** Datos Abiertos Junta de Andalucía <https://www.juntadeandalucia.es/datosabiertos/portal/>

**Aragón:** AragónOpen Data <https://opendata.aragon.es/>

**Asturias:** Open Data Principado de Asturias <https://transparencia.asturias.es/open-data>

**Baleares:** Portal Datos Abiertos GOIB <https://catalegdades.caib.cat/es/>

**Canarias:** Canarias Datos Abiertos <https://datos.canarias.es/portal/>

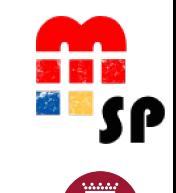

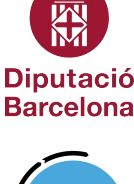

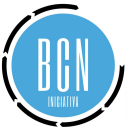

### **1.1. Fuentes/Portales de datos interesantes**

**Cantabria:** Instituto Cántabro de Estadística (ICANE) <https://datos.icane.es/catalogo>

**Castilla y León:** Datos Abiertos de Castilla y León <https://datosabiertos.jcyl.es/web/es/datos-abiertos-castilla-leon.html>

**Castilla-La Mancha:** Datos Abiertos de Castilla-La Mancha <https://datosabiertos.castillalamancha.es/>

**Portal Dades Obertes** Generalitat de Catalunya: <https://analisi.transparenciacatalunya.cat/ca/>

**Comunitat Valenciana:** Portal de Datos Abiertos de la Generalitat Valenciana <https://portaldadesobertes.gva.es/es/inici>

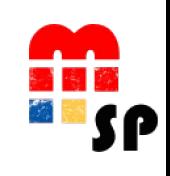

*Norrave DATA driven* 

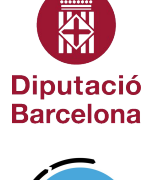

#### **1.1. Fuentes/Portales de datos interesantes**

**Extremadura:** Portal de Transparencia Junta de Extremadura <http://gobiernoabierto.juntaex.es/datos/>

**Galicia:** Datos Abiertos Xunta de Galicia <https://abertos.xunta.gal/busca-de-datos>

**Madrid:** Datos Abiertos Comunidad de Madrid <https://www.comunidad.madrid/gobierno/datos-abiertos>

**Murcia:** Datos Abiertos Región de Murcia <https://datosabiertos.regiondemurcia.es/>

**Navarra:** Gobierno Abierto de Navarra <https://datosabiertos.navarra.es/es/dataset>

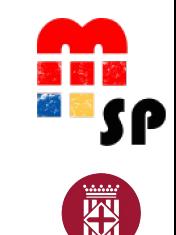

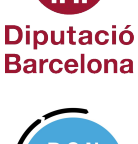

#### **1.1. Fuentes/Portales de datos interesantes**

**País Vasco:** Open Data Euskadi <https://opendata.euskadi.eus/inicio/>

**La Rioja:** Dato Abierto La Rioja <https://web.larioja.org/dato-abierto>

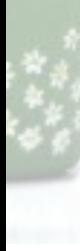

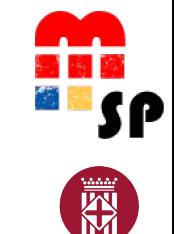

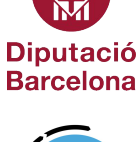

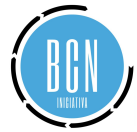

### **1.2. Recorrido de datos**

**Nombre:** Perfiles de contratante de los órganos de contratación

**Descripción:** Información sobre las licitaciones que se publican en la Plataforma de Contratación del Sector Público en cumplimiento de las obligaciones de publicidad que establece la Ley de Contratos del Sector Público: Perfiles de contratante de los órganos de contratación alojados en la Plataforma de Contratación del Sector.

#### **Enlace:**

<https://datos.gob.es/es/catalogo/e05188501-perfiles-de-contratante-de-los-organos-de-contratacion-alojados-en-la-plataforma-de-contratacion-del-sector-publico>

**Autoría:** Ministerio de Hacienda y Función Pública

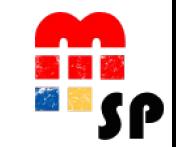

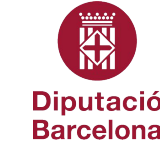

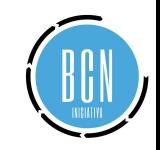

### **1.2. Recorrido de datos**

- **Nombre:** Registro de Asociaciones de la Comunidad de Madrid
- **Descripción:** Asociaciones de ambito territorial de la Comunidad Autónoma de Madrid, Municipios y ambitos menores.
- **Enlace:** [https://datos.comunidad.madrid/catalogo/dataset/registros\\_asociaciones](https://datos.comunidad.madrid/catalogo/dataset/registros_asociaciones)
- **Autoría:** Vicepresidencia, Consejeria de Presidencia y Portavocía del Gobierno

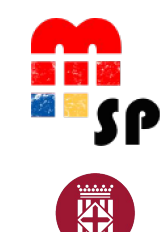

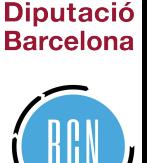

### **1.2. Recorrido de datos**

**Nombre:** Registro de asociaciones de Castilla y León

**Descripción:** Los datos disponibles proceden de las inscripciones practicadas como consecuencia de los documentos presentados por las propias asociaciones en cumplimiento de lo establecido en la Ley, así como de las comunicaciones efectuadas por los representantes de las mismas. En aquellos casos en los que las entidades no comunican diligentemente la información relevante, este Registro no puede garantizar que la información disponible corresponda con la realidad de aquellas.

**Enlace:** <https://datosabiertos.jcyl.es/web/jcyl/set/es/sector-publico/asociaciones/1284273543253>

**Autoría:** Dirección General de Relaciones Institucionales - Consejería de la Presidencia

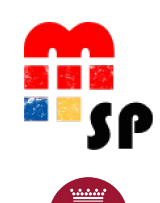

Woman DATA driven

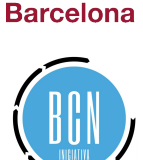

**Diputació** 

### **1.2. Recorrido de datos**

**Nombre:** Entidades jurídicas del Registro de entidades de Catalunya

**Descripción:** Datos identificativos de las asociaciones, las fundaciones privadas, los colegios profesionales, las academias, las entidades religiosas y las federaciones de Cataluña inscritas en la Generalidad de Cataluña que constan como activas en el momento de actualización. Incluye nombre, tipología, información registral, dirección y otros datos de contacto. **Enlace:**

<https://analisi.transparenciacatalunya.cat/es/Legislaci-just-cia/Entitats-jur-diques-del-Registre-d-entitats-de-Cat/y6fz-g3ff>

**Autoría:** Departament de Justícia, Drets i Memòria

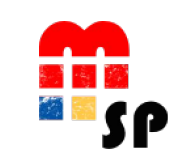

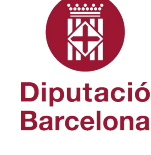

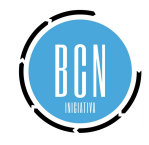

### **1.2. Recorrido de datos**

**Nombre:** Registros de Fundaciones de Aragón

**Descripción:** Registros de Fundaciones publicados en el BOA desde 1/01/2014.

**Enlace:** <https://opendata.aragon.es/datos/catalogo/dataset/registros-de-fundaciones>

**Autoría:** Secretaría General Técnica de Presidencia y Relaciones Institucionales

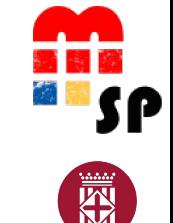

Woman DATA driven

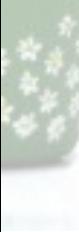

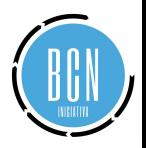

**Diputació Barcelona** 

### **1.2. Recorrido de datos**

**Nombre:** Registro de Fundaciones de Castilla-La Mancha

**Descripción:** Las fundaciones son organizaciones sin ánimo de lucro que por voluntad de sus creadores tienen afectado su patrimonio al cumplimiento de unos fines de interés general, que pueden ser muy variados, y deben beneficiar a colectividades genéricas de personas. La inscripción en el Registro de Fundaciones es un requisito indispensable para que las fundaciones adquieran personalidad jurídica y poder utilizar el término "fundación" en su denominación.

**Enlace:** <https://datosabiertos.castillalamancha.es/dataset/registro-de-fundaciones-de-castilla-la-mancha>

**Autoría:** Junta de Comunidades de Castilla-La Mancha

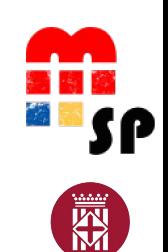

Woman DATA driven

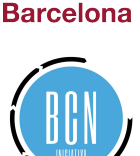

**Diputació** 

### **1.2. Recorrido de datos**

**Nombre:** Registro de Fundaciones de Euskadi

**Descripción:** Una fundación es una organización constituida sin fin de lucro, que por voluntad de sus creadores destina su patrimonio a la realización de fines de interés general con carácter duradero. En este conjunto de datos presentamos el listado de Fundaciones constituidas en el País Vasco en diversos formatos.

**Enlace:** <https://opendata.euskadi.eus/catalogo/-/registro-fundaciones-euskadi/>

**Autoría:** Gobernanza pública y autogobierno

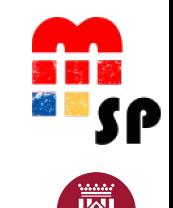

Woman DATA driven

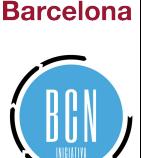

**Diputació** 

### **1.2. Recorrido de datos**

**Nombre:** Registro de cooperativas de Madrid

**Descripción:** Relación de cooperativas inscritas en el Registro de Cooperativas de la Comunidad de Madrid.

**Enlace:** [https://datos.comunidad.madrid/catalogo/dataset/registro\\_cooperativas](https://datos.comunidad.madrid/catalogo/dataset/registro_cooperativas)

**Autoría:** Consejería de Economía, Empleo y Hacienda

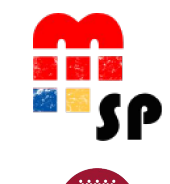

Woman DATA driven

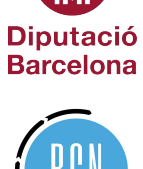

圏

### **1.2. Recorrido de datos**

**Nombre:** Registro de cooperativas de Castilla y León

**Descripción:** Relación de las cooperativas constituidas en la Comunidad Autónoma desde la entrada en vigor de la Ley 4/2002, o de fecha anterior y que tienen adaptados sus estatutos a la referida Ley.

**Enlace:** <https://datosabiertos.jcyl.es/web/jcyl/set/es/economia/cooperativas/1284839990550>

**Autoría:** Dirección General de Economía Social y Autónomos - Consejería de Industria, Comercio y Empleo

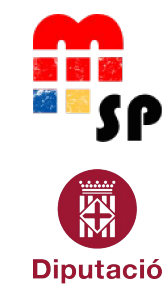

Woman DATA driven

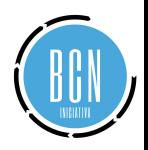

**Barcelona** 

### **1.2. Recorrido de datos**

**Nombre:** Registro de cooperativas de la Generalitat de Catalunya

**Descripción:** Una cooperativa es una empresa formada por personas físicas o jurídicas que se unen de forma voluntaria para satisfacer las necesidades y aspiraciones económicas, sociales y culturales en común, mediante una empresa de propiedad conjunta y de gestión democrática. Se constituye con un mínimo de tres socios o socias que deben realizar la actividad cooperativizada que corresponda según la clase de cooperativa de que se trate. Se exceptúan las cooperativas de consumidores y usuarios y las cooperativas de segundo grado.

#### **Enlace:**

<https://analisi.transparenciacatalunya.cat/es/Treball/Registre-General-de-Cooperatives-de-la-Generalitat/euku-fzbx> **Autoría:** Departament d'Empresa i Treball

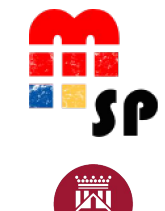

Woman DATA driven

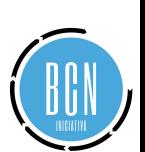

**Diputació Barcelona** 

#### **1.2. Recorrido de datos**

**Nombre:** Cooperativas inscritas en el Registro de Cooperativas de Aragón **Descripción:** Datos de las Cooperativas inscritas en el Registro de Cooperativas de Aragón. **Enlace:**

<https://opendata.aragon.es/datos/catalogo/dataset/cooperativas-inscritas-en-el-registro-de-cooperativas-de-aragon>

**Autoría:** Instituto Aragonés de Empleo (INAEM)

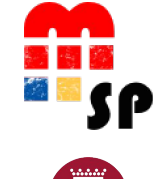

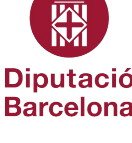

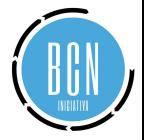

#### **1.2. Recorrido de datos**

**Nombre:** Registro de sociedades cooperativas de la Región de Murcia

**Descripción:** Sociedades Cooperativas inscritas en el Registro de Sociedades Cooperativas. Datos facilitados por la Dirección General de Relaciones Laborales y Economía Social de la Consejería de Empleo, Universidades, Empresa y Medio Ambiente.

**Enlace:**

<https://datosabiertos.regiondemurcia.es/carm/catalogo/economia/registro-de-sociedades-cooperativas-de-la-region-de-murcia>

**Autoría:** CARM (Comunidad Autónoma de la Región de Murcia)

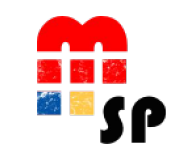

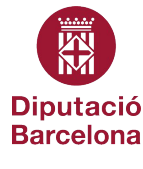

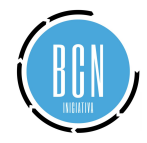

### **1.2. Recorrido de datos**

**Nombre:** Registro de cooperativas de Castilla-La Mancha

**Descripción:** Cooperativas inscritas en las distintas unidades registrales del Registro de Cooperativas de Castilla-La Mancha u otro tipo de entidades que se pretenden transformar en cooperativas.

**Enlace:** <https://datosabiertos.castillalamancha.es/dataset/registro-de-cooperativas-de-castilla-la-mancha>

**Autoría:** Junta de Comunidades de Castilla-La Mancha

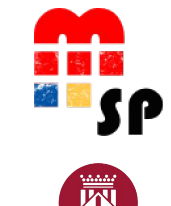

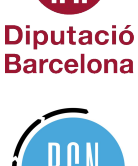

### **1.2. Recorrido de datos**

**Nombre:** Registro de Cooperativas de Euskadi

**Descripción:** El Registro de Cooperativas de Euskadi se configura como un servicio público de funcionamiento gratuito para la ciudadanía y las entidades interesadas en acceder al mismo. Su Reglamento de organización y funcionamiento se aprueba por el Decreto 59/2005, de 29 de marzo. **Enlace:** <https://opendata.euskadi.eus/catalogo/-/registro-de-cooperativas-de-euskadi/>

**Autoría:** Trabajo y Justicia

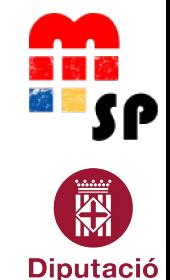

Woman DATA driven

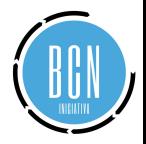

**Barcelona** 

### **1.2. Recorrido de datos**

**Nombre:** Sociedades Laborales de Catalunya

**Descripción:** Una sociedad laboral es una sociedad de carácter mercantil en la que la mayoría del capital social (más del 50%) debe ser propiedad de las personas trabajadoras con una relación laboral de carácter indefinido. Requiere un mínimo de 3 socios, ya que ninguno de ellos puede tener una participación en la sociedad superior al 33%.

**Enlace:** <https://analisi.transparenciacatalunya.cat/es/Treball/Societats-laborals-en-actiu/xfiz-zxak>

**Autoría:** Departament d'Empresa i Treball

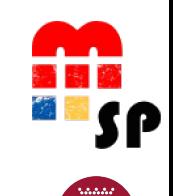

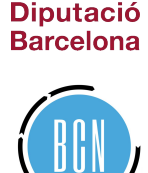

### **1.2. Recorrido de datos**

**Nombre:** Índex de Maduresa Digital (IMD)

**Descripción:** El Índice de Madurez Digital (IMD) de las administraciones locales es un indicador compuesto formado por más de 30 indicadores organizados en tres dimensiones (cumplimiento de los derechos digitales, actividad de los servicios electrónicos y cumplimiento de los principios de gobierno abierto), que evalúa el grado de transformación digital de los ayuntamientos y consejos comarcales de Catalunya.

**Enlace:** <https://dadesobertes.seu-e.cat/dataset/imd-csv>

**Autoría:** Consorci Administració Oberta de Catalunya

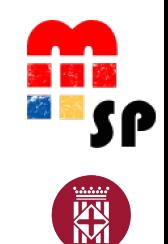

Woman DATA driven

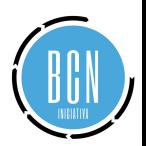

**Diputació Barcelona** 

### **1.2. Recorrido de datos**

**Nombre:** Índice de Igualdad de Género

**Descripción:** El Índice de Igualdad de Género es un indicador compuesto que mide el complejo concepto de igualdad de género y, sobre la base del marco político de la UE, ayuda a supervisar el progreso de la igualdad de género en toda la UE a lo largo del tiempo.

**Enlace:** <https://data.europa.eu/data/datasets/gender-equality-index?locale=es>

**Autoría:** European Institute for Gender Equality

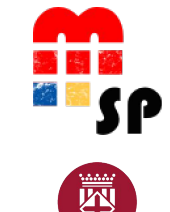

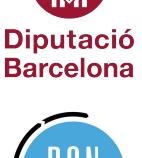

#### **1.2. Recorrido de datos**

#### **Nombre:** Tasa de Paro

**Descripción:** ODS / Indicadores de la Agenda 2030 para el Desarrollo Sostenible / Objetivo 8. Promover el crecimiento económico sostenido, inclusivo y sostenible, el empleo pleno y productivo y el trabajo decente para todos / Meta 8.5. De aquí a 2030, lograr el empleo pleno y productivo y el trabajo decente para todas las mujeres y los hombres, incluidos los jóvenes y las personas con discapacidad, así como la igualdad de remuneración por trabajo de igual valor / Indicador 8.5.2. Tasa de desempleo, desglosada por sexo, edad y personas con discapacidad.

**Enlace:** <https://www.ine.es/jaxiT3/Tabla.htm?t=4247>

**Autoría:** Instituo Nacional de Estadística

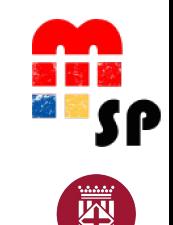

**Diputació Barcelona** 

#### **1.2. Recorrido de datos**

**Nombre:** Sistema Nacional de Publicidad de Subvenciones y Ayudas Públicas

**Descripción:** Buscador de todas las subvenciones y ayudas públicas de las distintas administraciones y entidades del Estado. Pueden buscarse las convocatorias y las concesiones, así como filtrar por concediente, beneficiario, tipo de concesión, actividad o región del beneficiario.... **Enlace:** <https://www.pap.hacienda.gob.es/bdnstrans/GE/es/concesiones>

**Autoría:** Ministerio de Hacienda y Función Pública

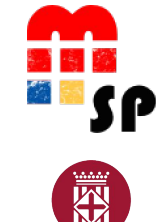

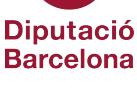

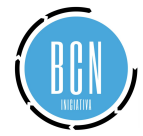

### **1.2. Recorrido de datos**

**Nombre:** Procesos Selectivos

**Descripción:** Procesos selectivos de libre acceso de las administraciones públicas catalanas y de las entidades de los respectivos sectores públicos; bolsas de trabajo; otras convocatorias de interés; normativa genérica que regula los procesos selectivos; oferta pública de la Diputación de Barcelona; procesos selectivos con plazas reservadas. Buscador de Información y Documentación Oficiales (CIDO).

**Enlace:** <https://dadesobertes.diba.cat/datasets/cido-processos-selectius>

**Autoría:** Cercador d'Informació i Documentació Oficials (CIDO) - Diputació de Barecelona

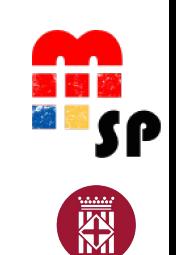

Woman DATA driven

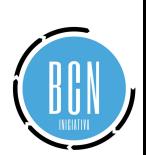

**Diputació Barcelona** 

### **1.2. Recorrido de datos**

**Nombre:** Boletín Estadístico del personal al servicio de las AA.PP.

**Descripción:** estadística elaborada por el Registro Central de Personal a partir de la enumeración de datos administrativos recopilados desde distintas fuentes con el objetivo de presentar información de los efectivos al servicio de la Administración Pública Estatal, las Administraciones de las Comunidades Autónomas, la Administración Local y las Universidades.

**Enlace:** <https://funcionpublica.hacienda.gob.es/funcion-publica/rcp/boletin.html>

**Autoría:** Ministerio de Hacienda y Función Pública

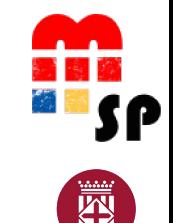

Woman DATA driven

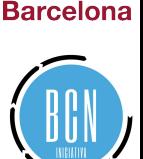

**Diputació** 

#### **1.3. Conociendo el Open Data**

#### **Curso de Open Data**

Woman DATA driven

#### **Descripción**

Curso de introducción y explicación al Open Data.

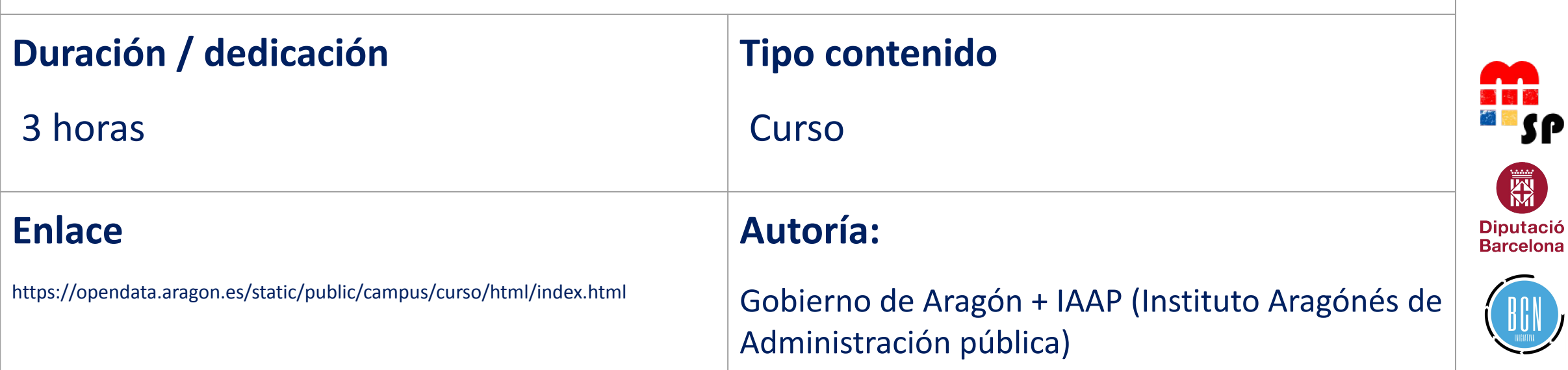

#### **1.3. Conociendo el Open Data**

#### **Curso de Reutilización de la Información del Sector Público**

Woman DATA driven

#### **Descripción**

Constituido por ocho unidades didácticas dirigidas a todo tipo de público: desde ciudadanos que se acercan por primera vez a los datos abiertos hasta reutilizadores y empleados públicos, responsables de iniciativas de apertura de la información, que deseen ampliar sus conocimientos.

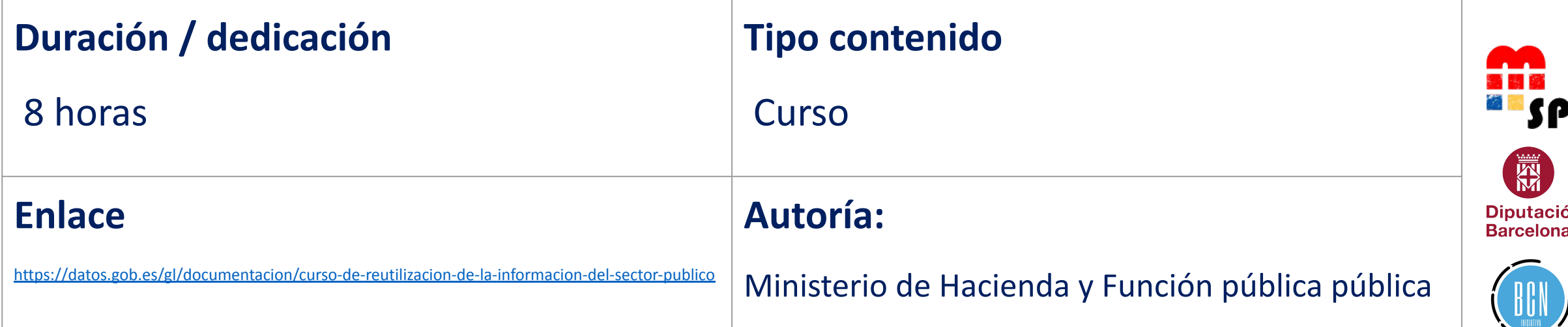

#### **1.4. Búsqueda datos abiertos**

#### **Fundamentos de visualización de datos**

Woman DATA driven

#### **Descripción**

Este curso de 2 horas veremos cuándo aplicar visualización de datos y para qué sirve. Interactuar con los diferentes GRÁFICOS, DIFERENCIAR entre Business Analytics y Data Analytics, Entender la correcta visualización de datos a través de BEST PRACTICES.

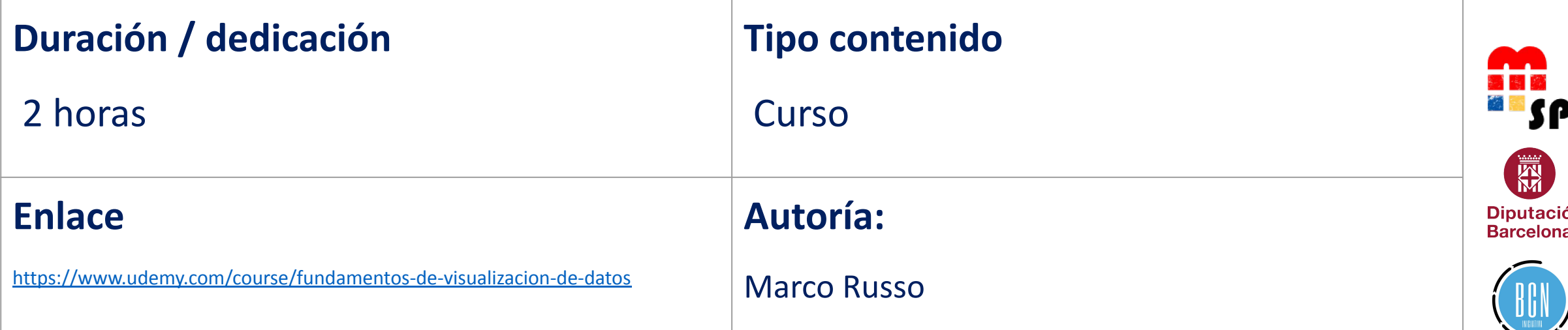

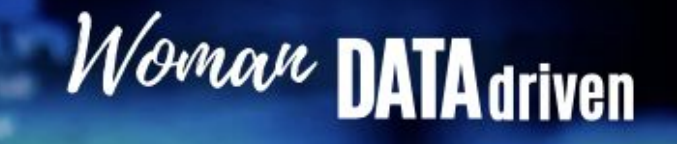

网

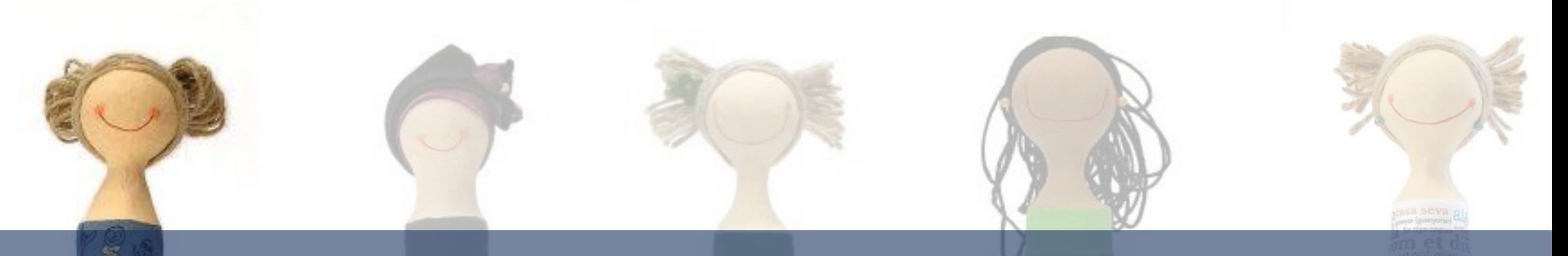

## 2. Proceso de datos

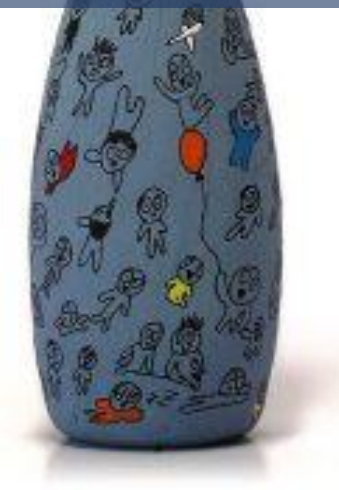

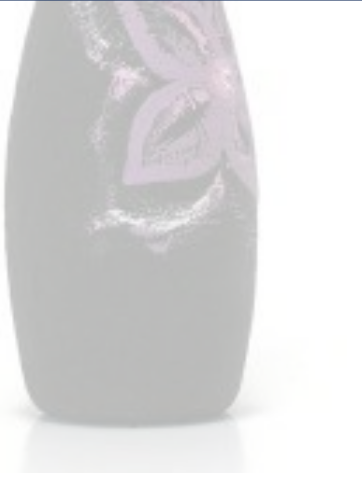

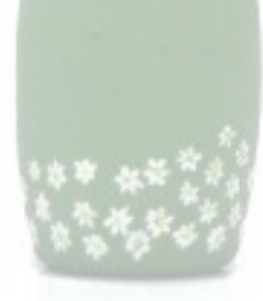

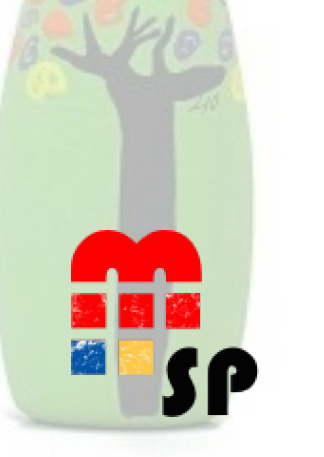

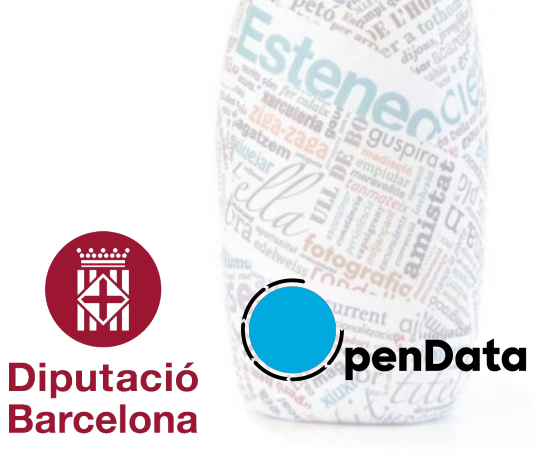

#### **2.1. Herramientas básicas de tratamiento de datos**

#### **Uso de herramientas básicas de tratamiento de datos**

Woman DAT

#### **Descripción**

En esta unidad se hace una selección de herramientas de visualización y de análisis estadístico, y se presentan diferentes técnicas de preparación de datos como la limpieza, transformación o enlace de datos necesarias para la preparación de los datos.

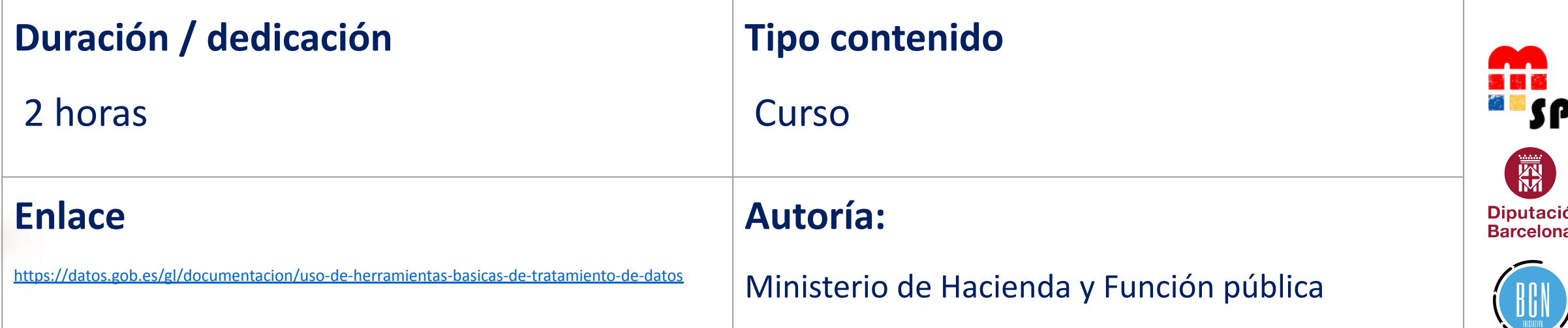

#### **2.2. Google Sheets**

#### **Google Sheets**

Woman DATA driven

#### **Descripción**

Google Sheets es la aplicación de hojas de cálculo de Google. Es el rival directo del archiconocido Excel y el no tan conocido Calc de LibreOffice. En este curso se enseña en profundidad a utilizar cada una de las herramientas de nos ofrece este fantástico programa.

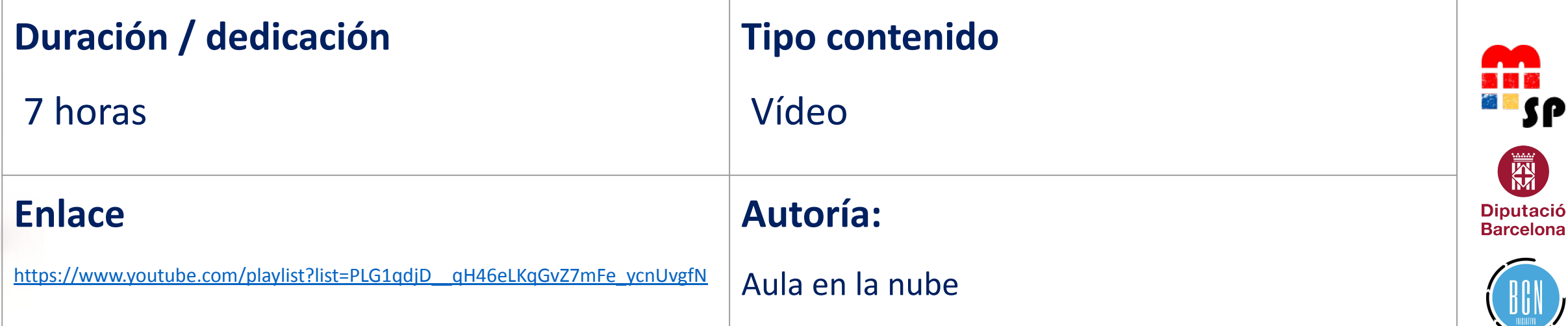

#### **2.2. Google Sheets**

#### **Google Sheets Avanzado**

Woman DATA driven

#### **Descripción**

Un bloque avanzado, continuación del bloque anterior, indicado para personas que quieran profundizar todavía más en el programa.

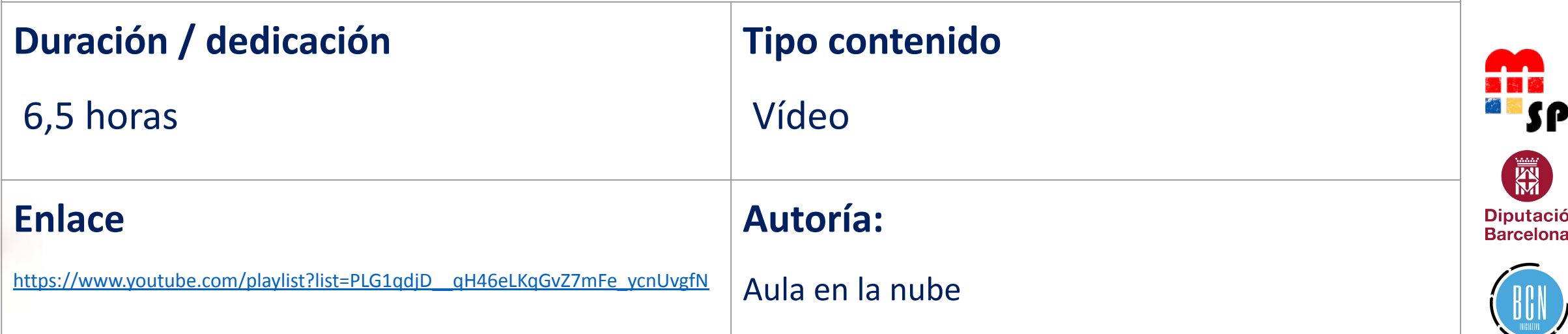

#### **2.2. Google Sheets**

#### **Curso ágil de Google Sheets**

Woman DATA driven

#### **Descripción**

Aprende a usar rápidamente Google Sheets, una alternativa a Excel totalmente gratuita y en la nube. Básico a Intermedio.

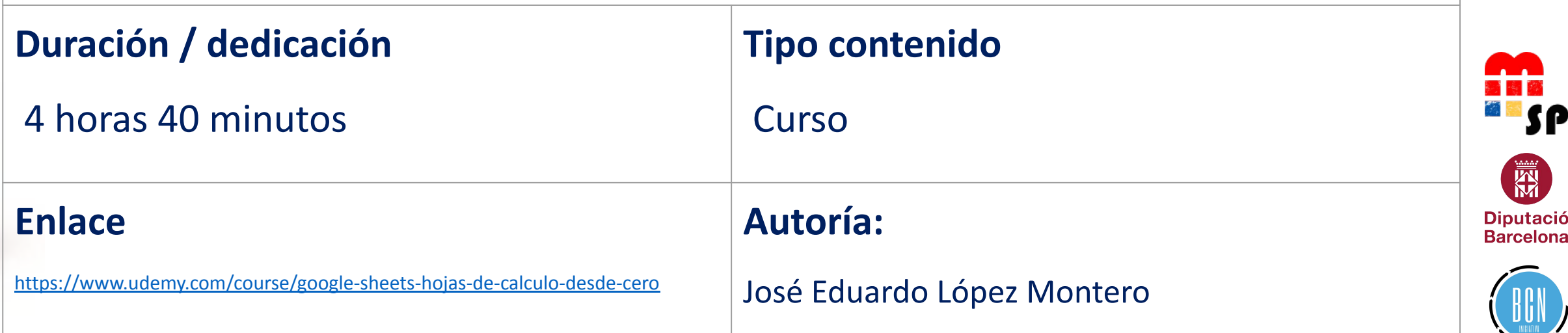

#### **2.3. Microsoft Excel Avanzado**

#### **Análisis y visualización datos con Excel y PowerBI**

Woman DATA driven

#### **Descripción**

En esta formación aprenderemos a extraer, organizar y transformar los datos de una empresa, tanto internos como externos, para ayudar a una correcta toma de decisiones. Aprenderemos a mostrar y visualizar los datos de manera rápida e interactiva para poder extraer, transformar y organizar los datos usando Power Query y Power BI.

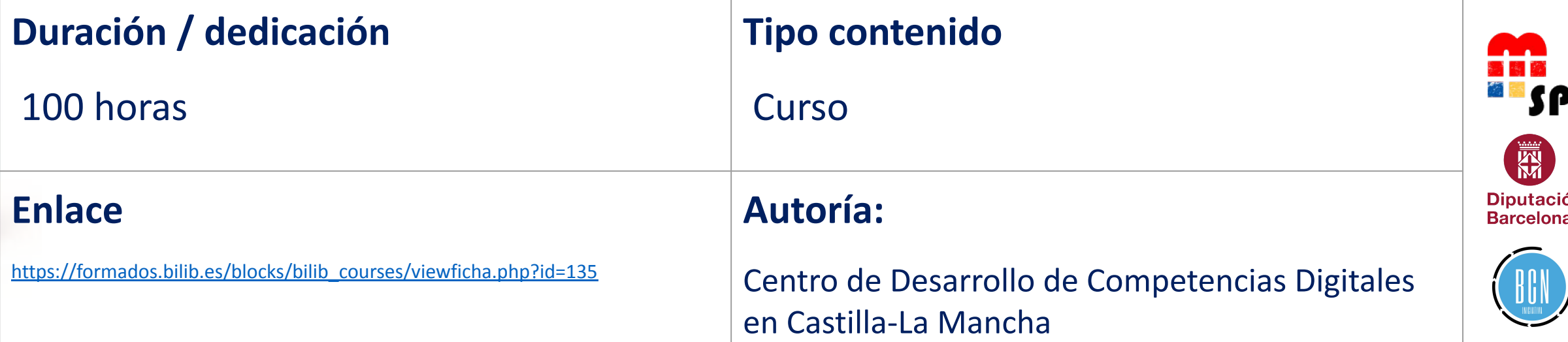

#### **2.4. Limpieza de datos**

#### **Open Refine**

Woman DATA driven

#### **Descripción**

OpenRefine es una poderosa herramienta gratuita de código abierto para trabajar con datos desordenados: limpiarlos; transformándolo de un formato a otro; y ampliándolo con servicios web y datos externos.

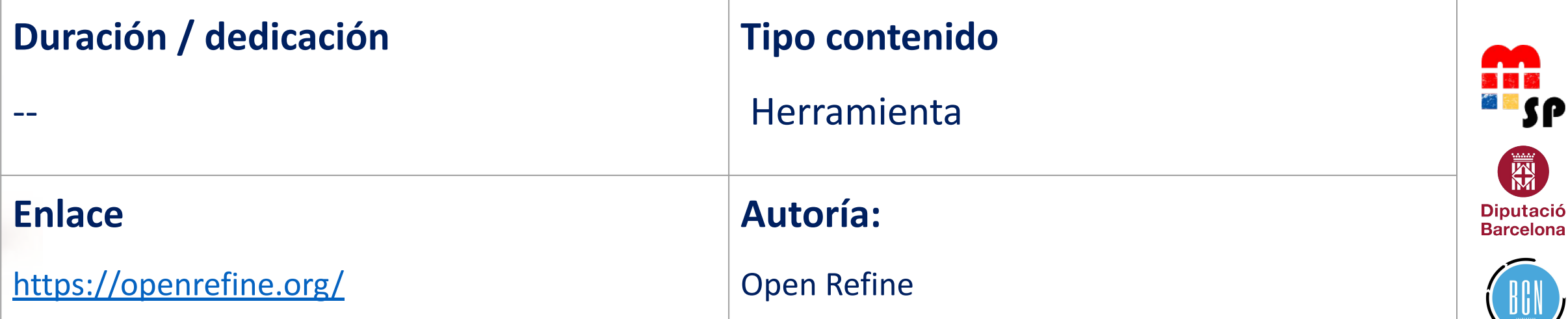

#### **2.4. Limpieza de datos**

#### **Tratamiento de datos con Open Refine**

Woman DATA driven

#### **Descripción**

Open Refine es una herramienta originalmente creada por Google para el manejo de bases de datos. Nos permite limpiar bases de datos, exportarlas en diferentes formatos, y arreglar y manejar las bases para un mejor uso.

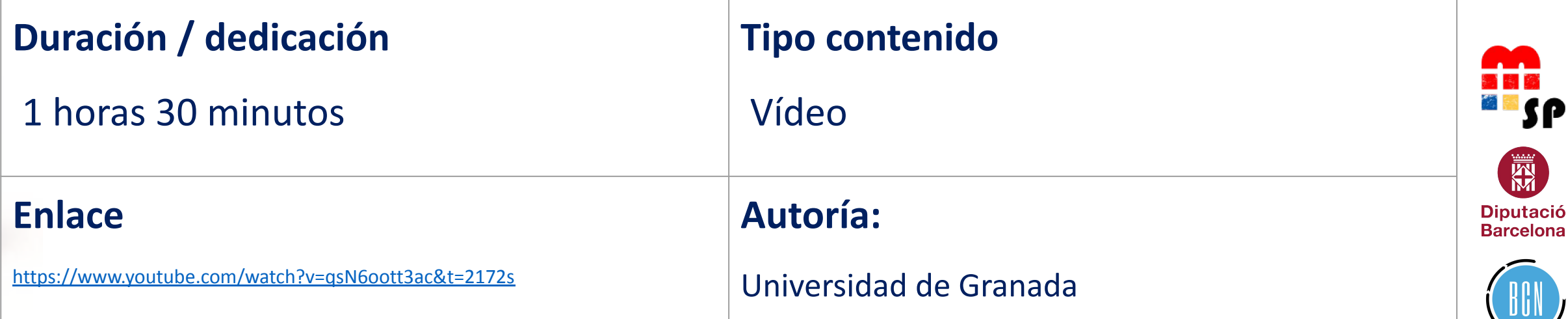

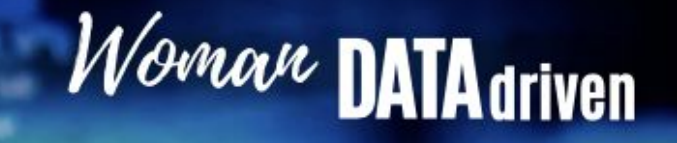

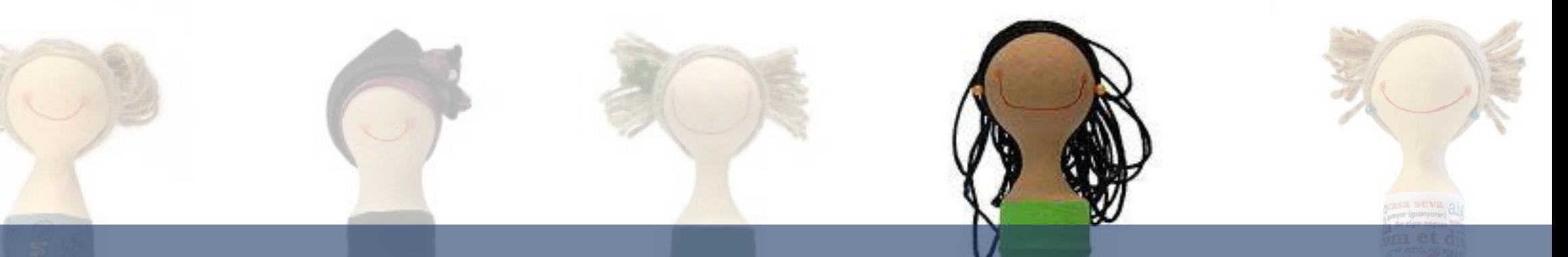

## 3. Reutilización

**Allen** 

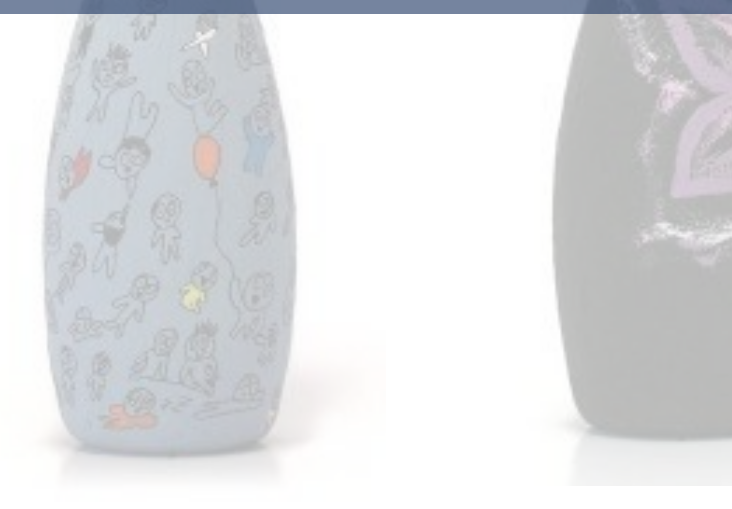

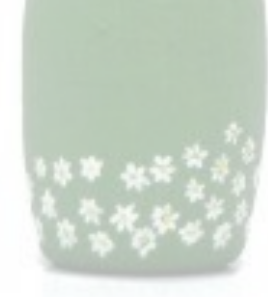

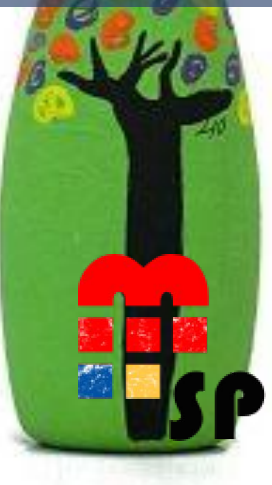

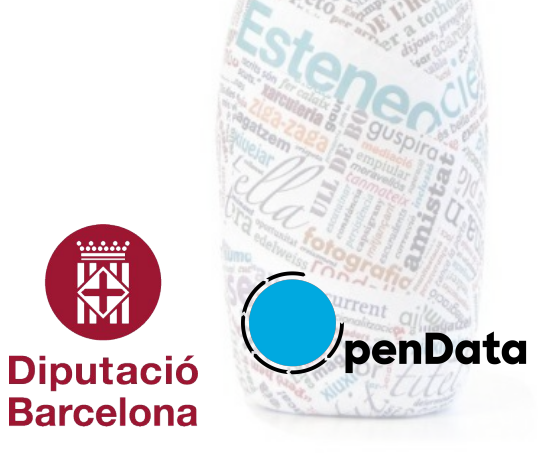

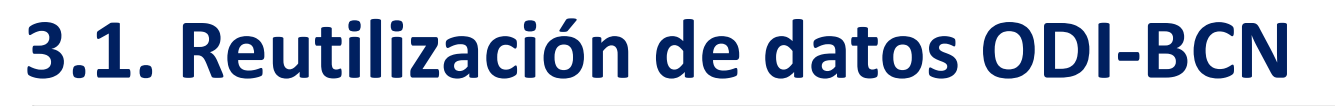

#### **Reutilización de datos abiertos**

Woman DATA driven

#### **Descripción**

Curso avanzado de Reutilización de Datos Abiertos. Herramientas ofimáticas (no programación) para utilizar datos abiertos ( extracción, limpieza, visualización , agregación, conversión…) Aprenderemos OpenRefine, Tábula y scrapping.

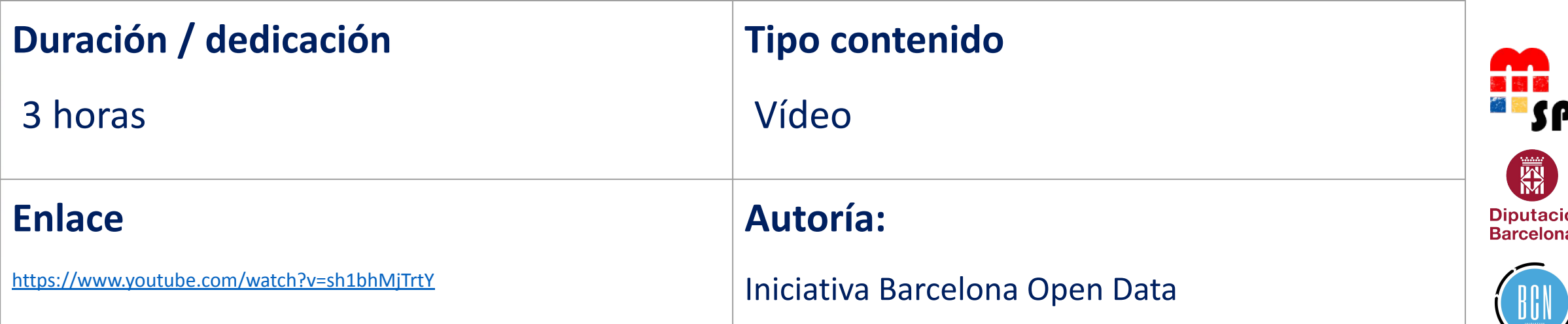

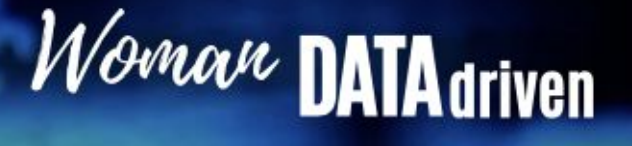

#### **3.1. Reutilización de datos ODI-BCN**

**Tabula**

#### **Descripción**

Tabula es una herramienta para liberar tablas de datos bloqueadas dentro de archivos PDF.

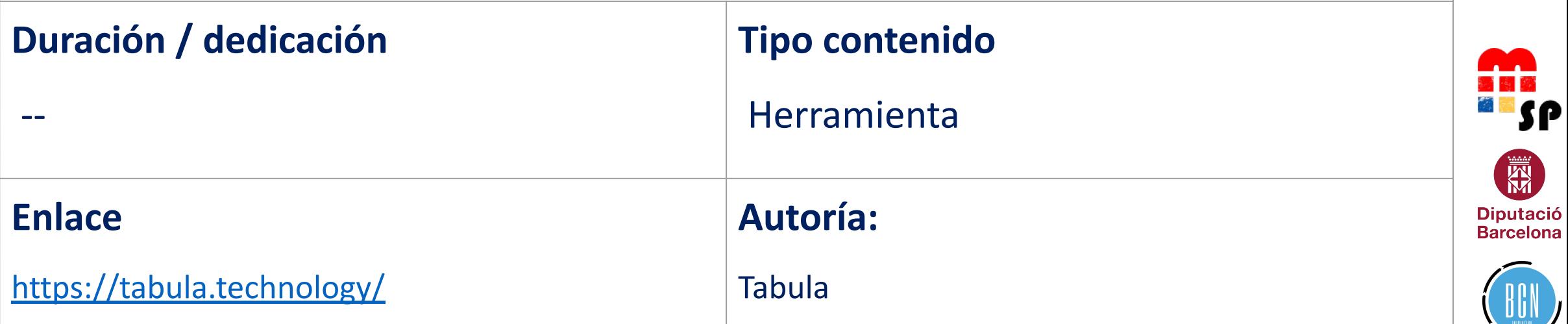

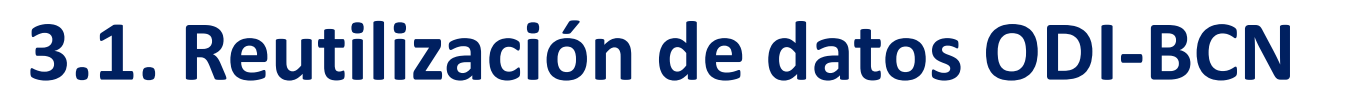

#### **Scrape Storm**

Woman DATA driven

#### **Descripción**

Herramienta de raspado web visual impulsada por IA. Creado por el antiguo equipo de rastreadores de Google. No se necesita programación. Operación visual. Fácil de usar.

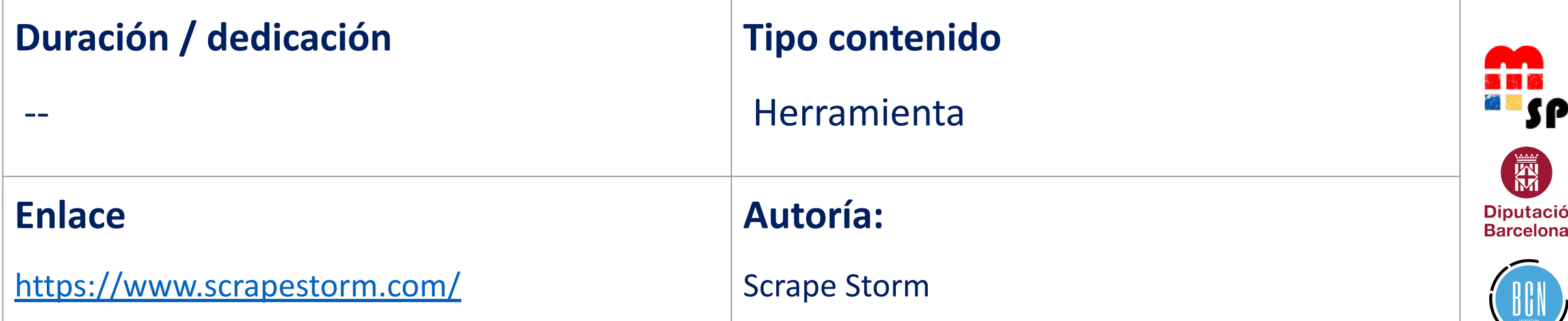

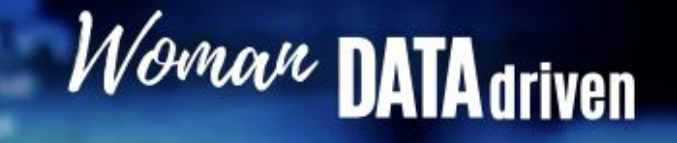

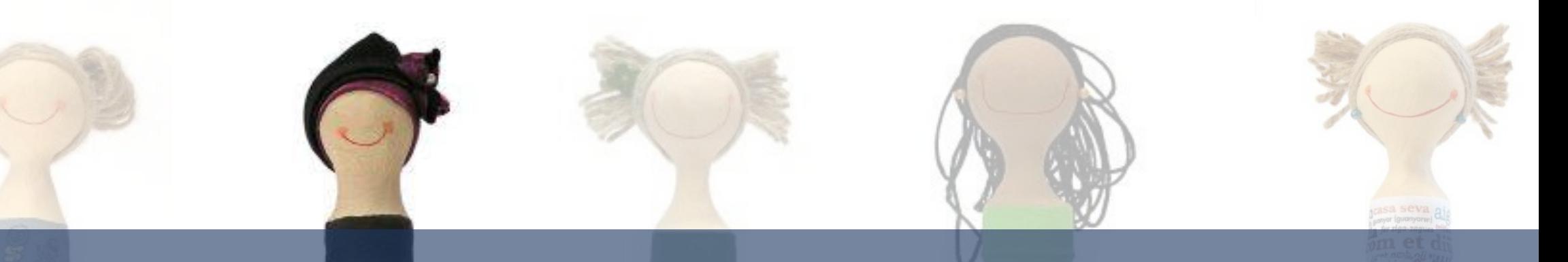

## 4. Visualización

**NEW** 

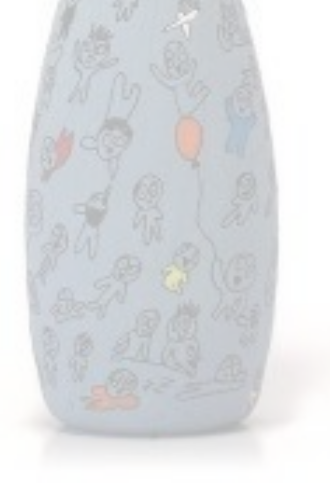

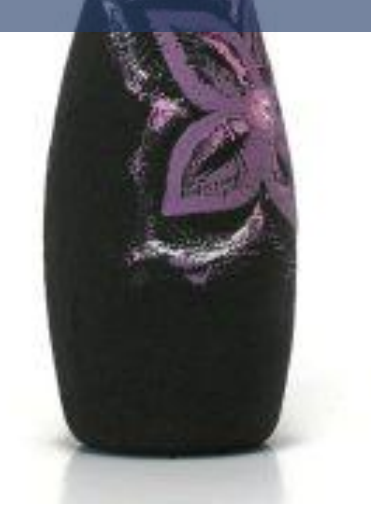

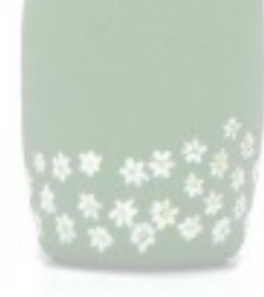

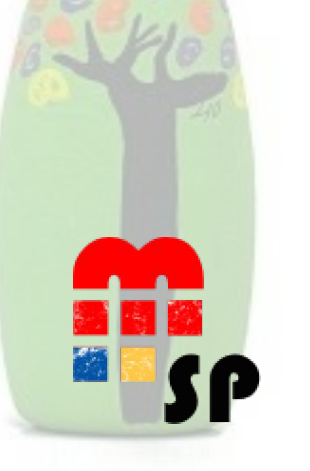

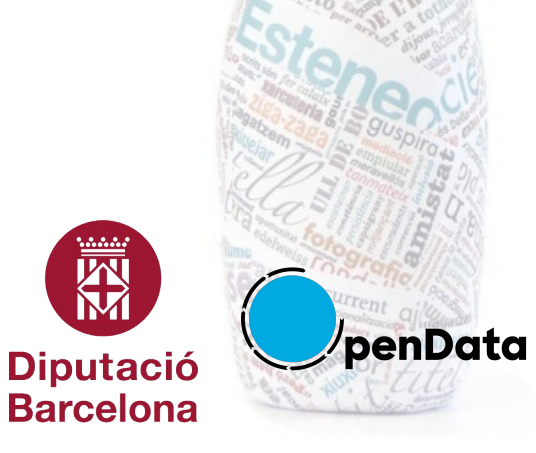

#### **4.1. Visualización de datos**

#### **Looker Studio**

Woman DATA driven

#### **Descripción**

Looker Studio, antes Google Data Studio, es una herramienta online para convertir datos en informes y tableros informativos personalizables introducido por Google el 15 de marzo de 2016 como parte de la suite empresarial Google Analytics 360.

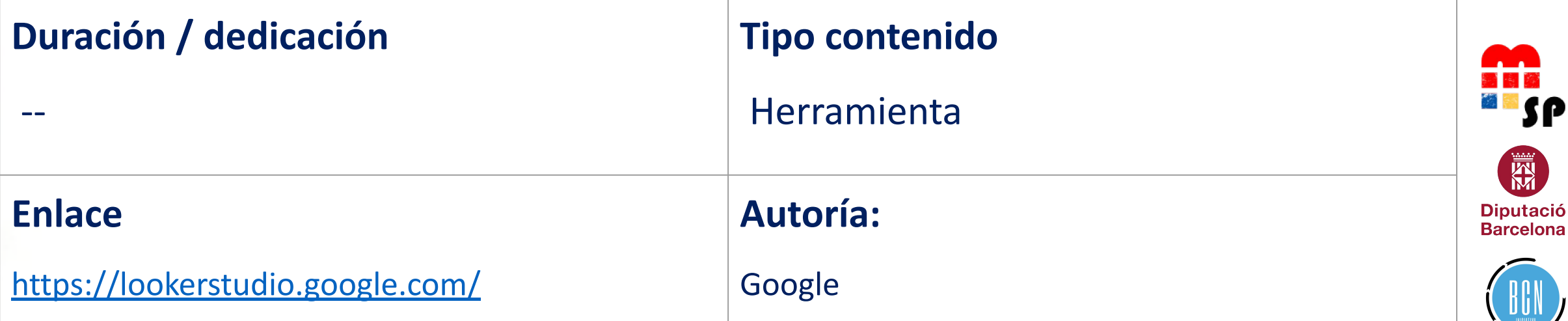

#### **4.1. Visualización de datos**

#### **Big Data: visualización de datos**

Woman DATA driven

#### **Descripción**

Organizado en cuatro semanas, tiene por objetivo motivar e introducir los conceptos clave de la visualización de datos así como mostrar ejemplos en diferentes contextos. Además, se proporcionan criterios para formular el problema y elegir las herramientas más adecuadas para obtener una correcta visualización.

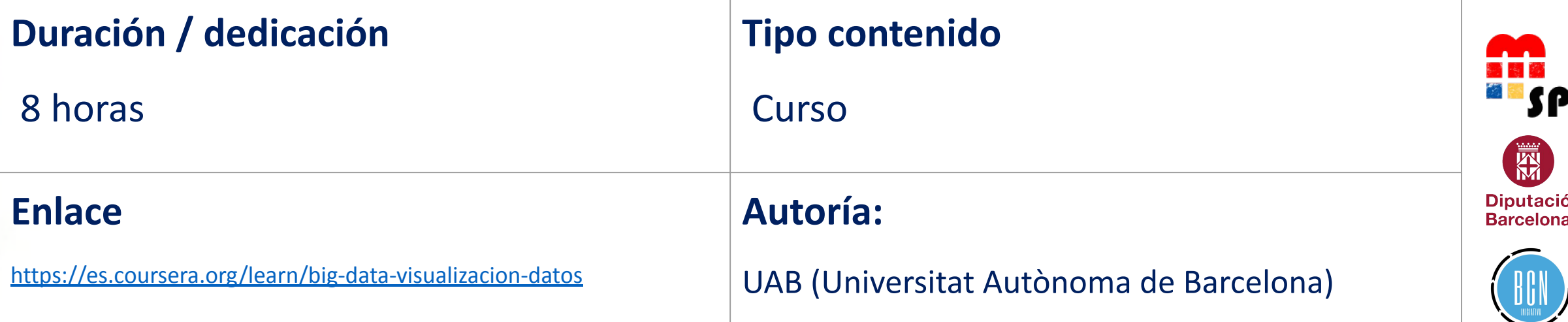

#### **4.2. Mapas**

**Descripción**

**Duración / dedicación Tipo contenido** -- Herramienta SP 屬 **Enlace Autoría: Diputació Barcelona** <https://www.qgis.org/es/site/> QGIS

**QGIS**

Woman DATA driven

Un Sistema de Información Geográfica libre y de Código Abierto.

#### **4.2. Mapas**

#### **QGIS Training Manual**

Woman DATA driven

#### **Descripción**

Cómo usar QGIS de manera fácil y eficiente. Si es nuevo en el tema de Sistemas de Información Geográfica -SIG, le diremos lo que necesita para comenzar. Si es un usuario experimentado, verá cómo QGIS cumple con todas las funciones que espera de un programa SIG, ¡y más!

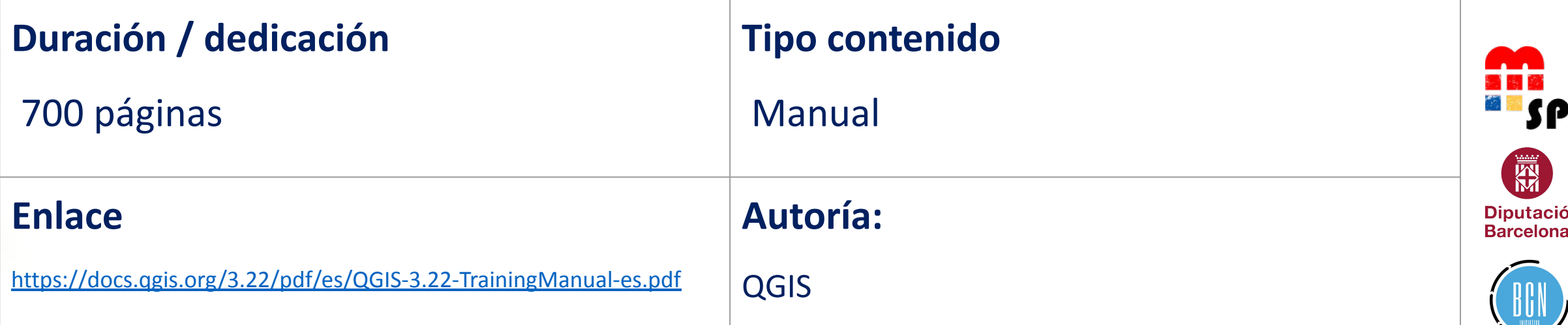

#### **4.2. Mapas**

#### **QGIS Desktop 3.22 User Guide**

Woman DATA driven

#### **Descripción**

Esta es la guía del usuario para el software QGIS de sistema de información geográfica (SIG) QGIS

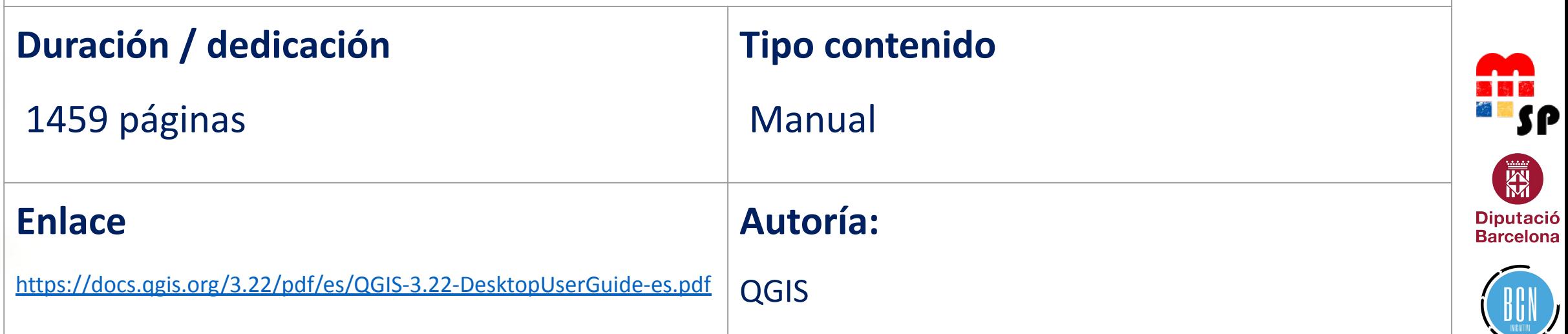

#### **4.3. Tableau**

#### **Fundamentos de la visualización de datos con Tableau**

Woman DATA driven

#### **Descripción**

Descubrirás qué es la visualización de datos y cómo podemos usarla para ver y comprender mejor los datos. Con Tableau, examinaremos los conceptos fundamentales de visualización de datos y exploraremos la interfaz de Tableau, identificando y aplicando las diversas herramientas que Tableau tiene para ofrecer.

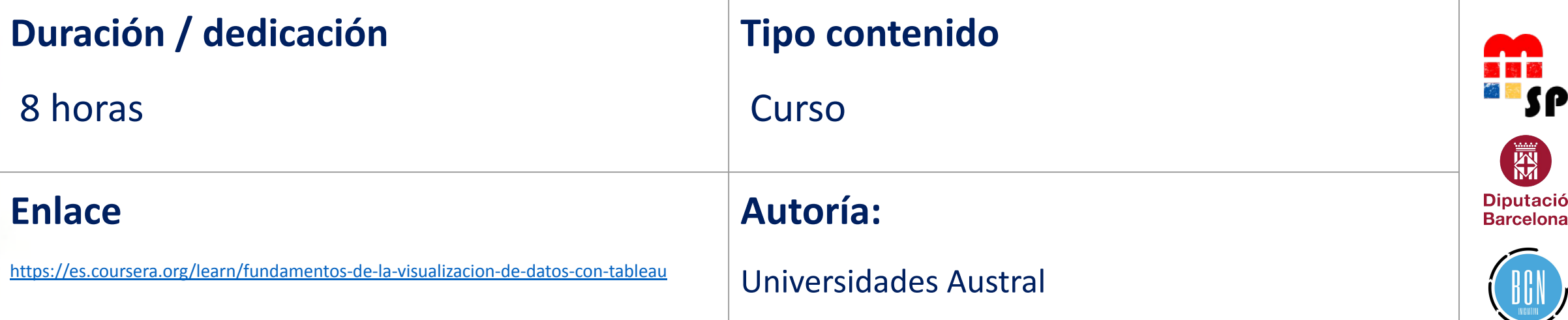

#### **4.4. Introducción a R**

#### **Introducción a R**

Woman DATA driven

#### **Descripción**

R es uno de los lenguajes más utilizados en el análisis de datos, ciencia de datos e inteligencia artificial. Conocerlo y dominarlo es un factor clave para lograr estrategias competitivas basadas en los datos. Este curso te brindará las bases de la programación en R con un enfoque práctico.

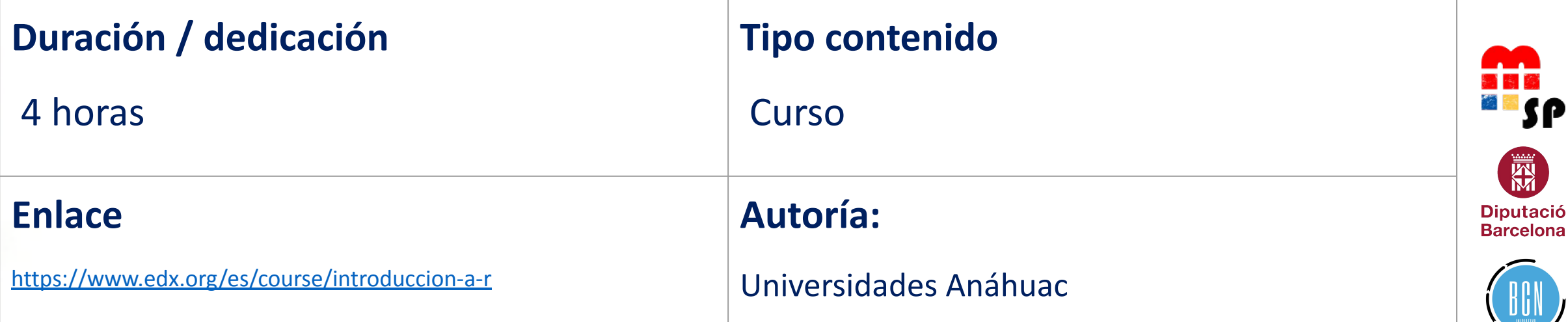

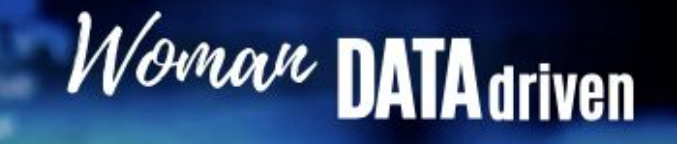

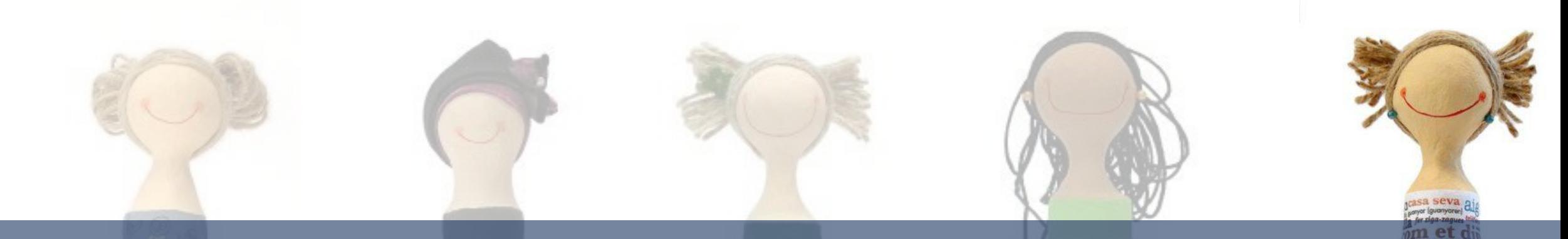

## 5. Tendencia y futuro

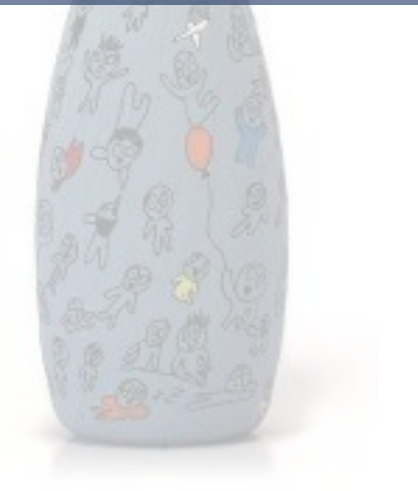

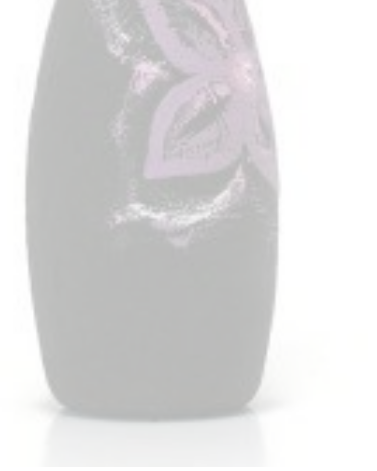

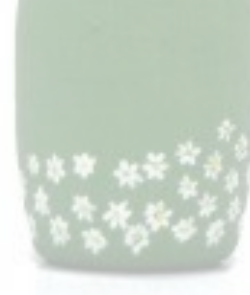

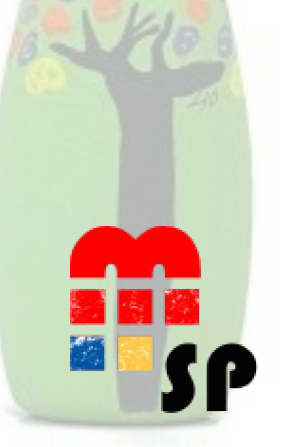

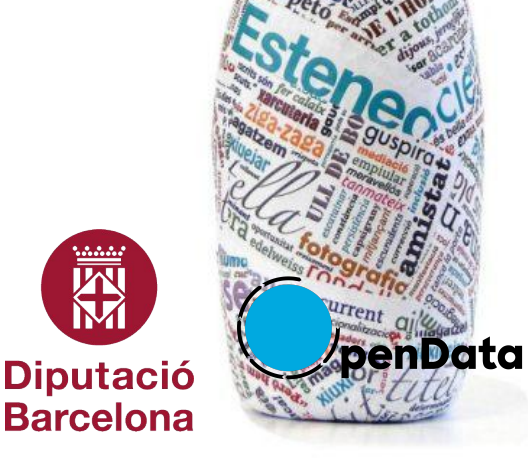

**NEW** 

#### **5.1. Principios básicos de la IA**

#### **Elementos de IA**

Woman DATA driven

#### **Descripción**

Aprenda qué es la IA, qué se puede (y no se puede) hacer con la IA, y cómo empezar a crear métodos de IA. Este proyecto educativo masivo y abierto (MOOC) te ofrece la oportunidad de aprender qué es la inteligencia artificial, además de mostrarte cómo puede afectar a tu vida laboral y personal o cómo evolucionará en los próximos años.

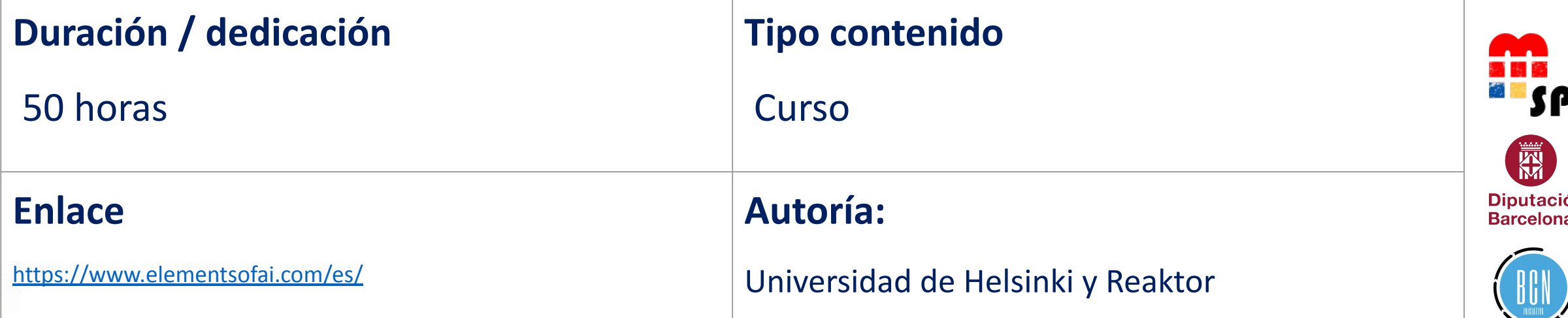

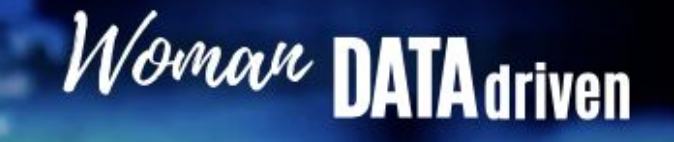

**Diputació Barcelona** 

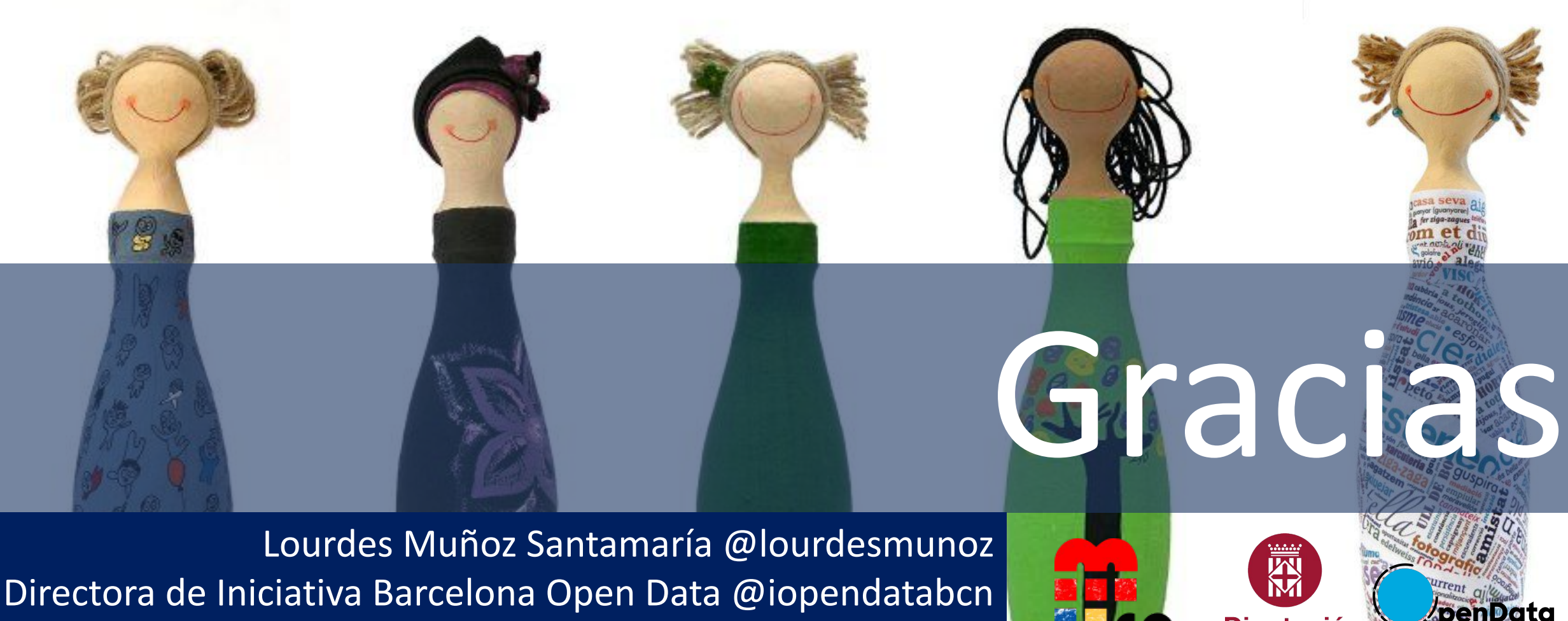

<https://www.iniciativabarcelonaopendata.cat/>

## Kit Digital: Herramientas *Woman Data Driven*

Materiales elaborados para el V Congreso Nacional de Mujeres en el Sector Público

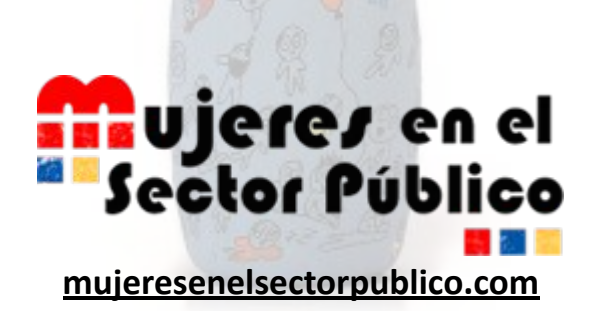

#### **Con la colaboración: Elaborado por:**

**Diputació Barcelona** 

Àrea d'Innovació, Governs **Locals i Cohesió Territorial** 

**[governobert.diba.cat](https://governobert.diba.cat/)**

Woman DATA driven

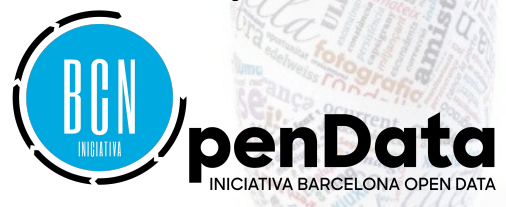

**[diba.cat](http://www.diba.cat/) [iniciativabarcelonaopendata.cat](https://www.iniciativabarcelonaopendata.cat)**